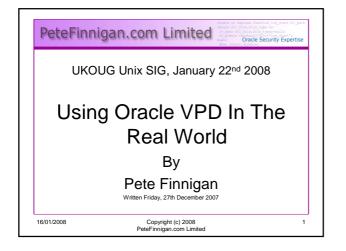

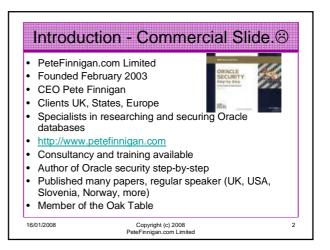

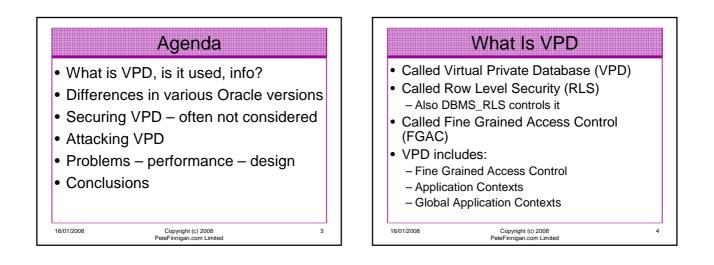

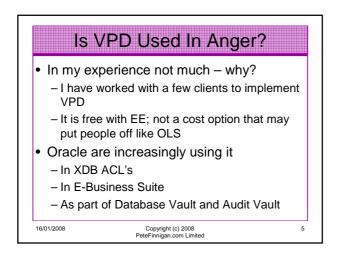

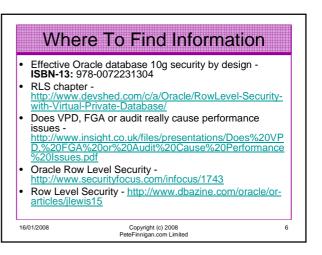

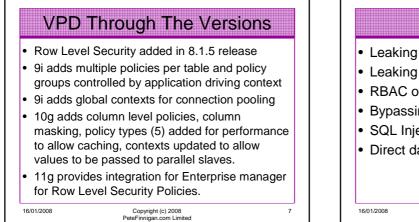

## Securing VPD

- Leaking predicates
- Leaking policies
- RBAC on VPD structure / configuration
- Bypassing VPD by means of exception
- SQL Injection issues
- Direct data access

Copyright (c) 2008 PeteFinnigan.com Limited

8

10

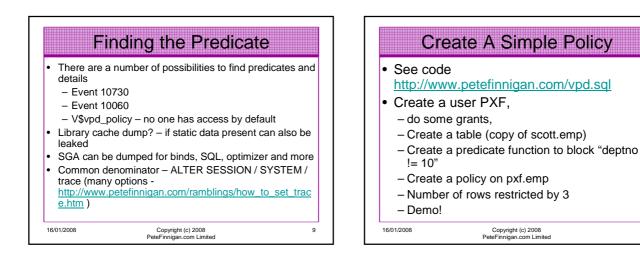

|                                    | Example                                                                |
|------------------------------------|------------------------------------------------------------------------|
| who_has_priv: R                    | Release 1.0.3.0.0 - Production on Wed Jan 16 19:13:16 2008             |
| Copyright (c) 2                    | 2004 PeteFinnigan.com Limited. All rights reserved.                    |
| PRIVILEGE TO CH<br>OUTPUT METHOD S | IECK [SELECT ANY TABLE]: ALTER SESSION<br>Screen/File [S]: S           |
| <br>Privilege => AL                | JTER SESSION has been granted to =>                                    |
|                                    |                                                                        |
| Role =>                            | > DBA (ADM = YES) which is granted to =>                               |
|                                    | User => SYS (ADM = YES)                                                |
|                                    | User => SYSMAN (ADM = NO)                                              |
|                                    | User => SYSTEM (ADM = YES)                                             |
|                                    | User => TESTUSER (ADM = NO)                                            |
|                                    | SYS (ADM = NO)                                                         |
|                                    | IX (ADM = NO)                                                          |
|                                    | SH (ADM = NO) RECOVERY CATALOG OWNER (ADM = NO) which is granted to => |
| KOIE =>                            | User => SYS (ADM = YES)                                                |
|                                    | BI (ADM = NO)                                                          |
|                                    | CTXSYS (ADM = NO)                                                      |
|                                    | OLAP_USER (ADM = NO) which is granted to =>                            |
| KOIE ->                            | User => SYS (ADM = YES)                                                |
| Theorem and                        | <pre>&gt; SCOTT (ADM = NO)</pre>                                       |
|                                    | HR (ADM = NO)                                                          |
|                                    | DMSYS (ADM = NO)                                                       |
| User =>                            |                                                                        |
|                                    | XDB (ADM = NO)                                                         |

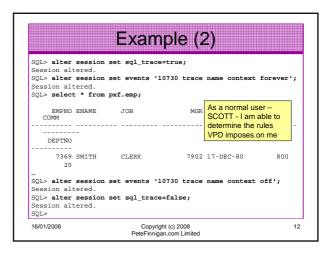

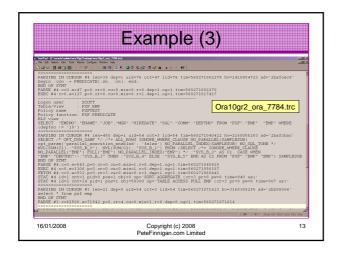

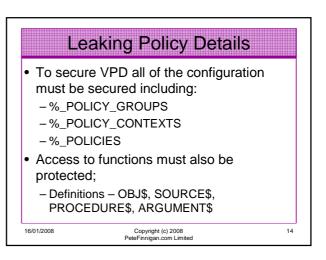

|                                                          | Example                                                    | 9                                                            |
|----------------------------------------------------------|------------------------------------------------------------|--------------------------------------------------------------|
| 19:30:16 2008                                            | elease 1.0.3.0.0 - Prod<br>4 PeteFinnigan.com Limi         | uction on Wed Jan 16<br>ted. All rights reserved.            |
| OWNER OF THE OBJ<br>OUTPUT METHOD Sc<br>FILE NAME FOR OU | reen/File<br>PUT [priv.<br>[DIRECTORY or file (/t<br>JSERS | SER]: SYS<br>[S]: S<br>lst]:                                 |
| <br><br>Object type is =<br>Privileg                     | what po                                                    | s by default anyone can see<br>licies exist that affect them |
| 16/01/2008                                               | Copyright (c) 2008<br>PeteFinnigan.com Limit               | ed 1                                                         |

|                                          | Example(2)                                                       |                                   |
|------------------------------------------|------------------------------------------------------------------|-----------------------------------|
|                                          | <pre>owner,object_name,policy_name, pf_owner,function ies;</pre> |                                   |
| OBJECT_OWNER                             | OBJECT_NAME                                                      |                                   |
| POLICY_NAME                              | PF_OWNER                                                         |                                   |
| PF_OWNER                                 | FUNCTION                                                         |                                   |
| SCOTT<br>PXFPOL<br>SYS                   | EMP<br>SYS<br>HACK                                               |                                   |
| PXF<br>PXFTEST<br>PXF<br>2 rows selected |                                                                  | ne<br>, I can also<br>ne policies |
| 16/01/2008                               | Copyright (c) 2008<br>PeteFinnigan.com Limited                   | 16                                |

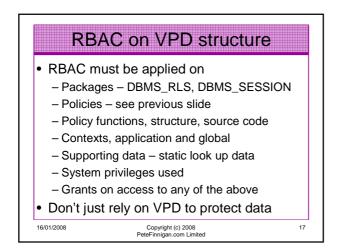

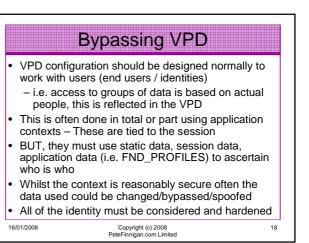

|                            | Exempt Access Policy                                                                    |        |
|----------------------------|-----------------------------------------------------------------------------------------|--------|
|                            |                                                                                         |        |
| who_has_pri<br>2008        | v: Release 1.0.3.0.0 - Production on Wed Jan 16 16                                      | :26:56 |
|                            | c) 2004 PeteFinnigan.com Limited. All rights reser                                      | ved.   |
| OUTPUT METH<br>FILE NAME F |                                                                                         | OLICY  |
|                            | <pre>&gt; EXEMPT ACCESS POLICY has been granted to =&gt;<br/>r =&gt; X (ADM = NO)</pre> |        |
| PL/SQL proc                | edure successfully completed.                                                           |        |
| For updates                | please visit http://www.petefinnigan.com/tools.ht                                       | m      |
| SQL>                       | http://www.petefinnigan.com/who_has_priv.sql                                            |        |
| 16/01/2008                 | Copyright (c) 2008                                                                      | 19     |

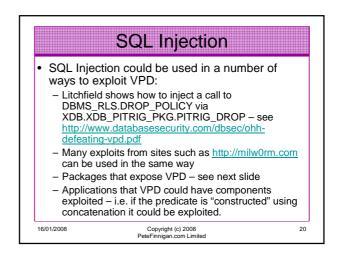

| 2 from     | dba dependencies  |                                 |
|------------|-------------------|---------------------------------|
| 3 where    | e referenced_name | "DBMS_RLS';                     |
| OWNER      | NAME              | TYPE                            |
| PUBLIC     | DBMS RLS          | SYNONYM                         |
| SYS        | DBMS RLS          | PACKAGE BODY                    |
| SYS        | LTUTIL            | PACKAGE BODY                    |
| SYS        | LTADM             | PACKAGE BODY                    |
| XDB        | DBMS_XDBZ0        | PACKAGE BODY                    |
| XDB        | DBMS_XDBZ0        | PACKAGE BODY                    |
| SQL> seled | t grantee,table_  | name from dba_tab_privs         |
| 2 where    | e table_name in ( | 'LTUTIL','LTADM','DBMS_XDBZ0'); |
|            |                   | TABLE NAME                      |
| GRANTEE    |                   | IADLE_NAME                      |
| GRANTEE    |                   | TABLE_NAME<br>                  |
|            |                   | _                               |
| WMSYS      | DATABASE          | LTADM                           |

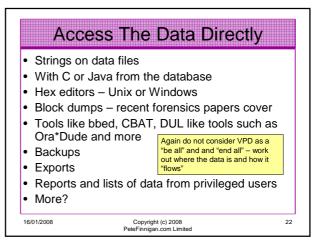

| SQL> select distinct dbms_rowid_rowid_block_number(rowid) blk,<br>dbms_rowid_rowid_relative_fno(rowid) fno<br>from paf.emp; |                                                |    |  |  |
|----------------------------------------------------------------------------------------------------|------------------------------------------------|----|--|--|
| BLK                                                                                                    | FNO                                            |    |  |  |
| 420                                                                                                    | 4                                              |    |  |  |
| 1 row selected.                                                                                                    |                                                |    |  |  |
| SQL> select file<br>2 where file                                                                                            | _name from dba_data_files<br>id=4;             |    |  |  |
| FILE_NAME                                                                                                    |                                                |    |  |  |
| C:\ORACLE\ORADA1                                                                                                    | A\ORA10GR2\USERS01.DBF                         |    |  |  |
| 1 row selected.                                                                                                    |                                                |    |  |  |
| 16/01/2008                                                                                                    | Copyright (c) 2008<br>PeteFinnigan.com Limited | 23 |  |  |

|                                          |                    | Examp                                                           | le (2    | 2)        |      |
|------------------------------------------|--------------------|-----------------------------------------------------------------|----------|-----------|------|
| System alto<br>SQL> connec<br>Connected. | ered.<br>ct sys/ch | ump datafile 4 1<br>ange_on_install<br><b>pxf.emp where d</b> o | as sysdł | Da        |      |
| EMPNO<br>COMM                            | ENAME              | JOB                                                             | MGR      | HIREDATE  | SAL  |
| DEPTNO                                   |                    |                                                                 |          |           |      |
| 7782<br>10                               | CLARK              | MANAGER                                                         | 7839     | 09-JUN-81 | 2450 |
| 7839<br>10                               | KING               | PRESIDENT                                                       |          | 17-NOV-81 | 5000 |
| 7934<br>10                               | MILLER             | CLERK                                                           | 7782     | 23-JAN-82 | 1300 |
| 16/01/2008                               |                    | Copyright (<br>PeteFinnigan.c                                   |          |           | 24   |

| Tenfed (Eventive/monol/product/seal/product/seal/seal/seal/seal/seal/seal/seal/seal | 2494D06 [P#.MIL]<br>;720753 [LER.CLERK., NS.w.]                  |
|----------------------------------------------------------------------------------------------------|------------------------------------------------------------------|
| 8229DE0 01011701 0EC20201 0BC102FF 0:<br>8229DF0 040350C2 44524F46 414E4107 54<br>8229E00 434CC203 0CE57707 01010103 FF                                                                                                    | 308002C []<br>153594C [.P.:FORD.ANALYST]<br>17FC202 [.LC.W]      |
| 8229E10 2C15C102 C2020800 414A0550 05<br>8229E20 52454C43 4DC2034B E5770763 01<br>8229E30 0AC20301 C102F733 08002C1F 4E<br>8229E40 41444105 4305534D 4E52454C 55                                                                                                    | 101030C [CLERKMc.w]<br>04FC203 [3                                |
| 8229E50 05BB7707 01010117 FF0CC202 20<br>8229E60 C2030800 54062D4F 454E5255 41<br>8229E70 4D53454C C2034E41 7707634D 01                                                                                                    | 215C102 [.w]<br>1530852 [O.TURNER.SA]<br>0689985 [LESMAN. N.C.w] |
| 8229EA0 B57707FF 0101110B 33C20201 0E                                                                                                    | 4E4544 [(.KING.PRESIDENT]                                        |
| 8229EC0 53594C41 4CC20354 BB770743 01<br>8229ED0 1FC20201 15C102FF 0308002C 05<br>8229EE0 52414C43 414D074B 4547414E 43                                                                                                    | 011304 [ALVSTLC.W]<br>5534EC2 [                                  |
| 8229EF0 B5770728 01010906 19C20301 C<br>8229F00 08003COB 634DC203 414C4205 40<br>8229F10 47414E41 C2035245 7707284F 01<br>8229F20 C2030101 02F531D 002CFC1 41                                                                                                    | 207454B [Mc.BLAKE.M]<br>10105B5 [ANAGERO(.w]                     |
| 8229F30 414D0637 4E495452 4C415308 41<br>8229F40 4DC2034E B5770763 01011C09 0E<br>8229F50 0FC20233 2C1FC102 C2030800 44                                                                                                    | 14D5345 [7.MARTIN.SALESMA]<br>X20301 [N.Mc.w]<br>05434G [3LC.J]  |
| 8229F60 53454E4F 4E414D07 52454741 23<br>8229F70 04B57707 01010102 4C1EC203 15<br>8229F80 0308002C 04164CC2 44524157 40                                                                                                    | C102FF [.w]<br>2415308 [L. WARD.SAL]                             |
| 8229F90 414D5345 4DC2034E B5770763 01                                                                                                    |                                                                  |

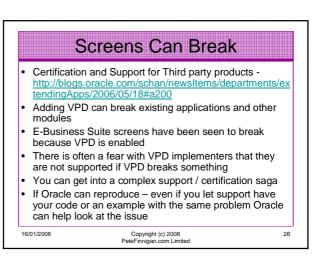

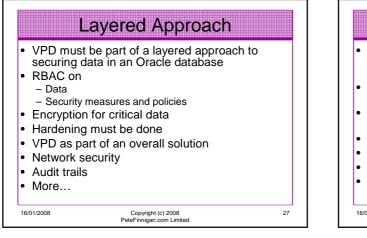

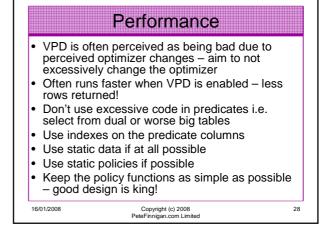

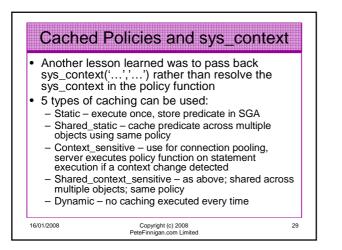

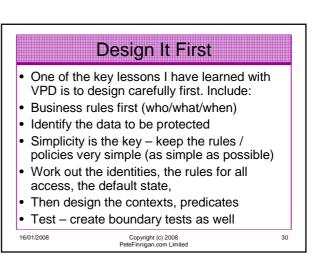

| ultiple Policy Issu                                                                                                    | es                                          |                                                                                            | Conclusions                                            |   |
|----------------------------------------------------------------------------------------------------|---------------------------------------------|--------------------------------------------------------------------------------------------|--------------------------------------------------------|---|
| n example from the trenches<br>single table is needed as part of e<br>redicate<br>lot of other tables access this table<br>repredicate generation<br>lot of policies created, identities de<br>ontexts created<br>roblem: The single table cannot be<br>ith VPD as it breaks all other polici<br>PD needs, hardening, RBAC etc as<br>complete" solution | e as part of<br>esigned,<br>protected<br>es | <ul> <li>What car</li> <li>How VPI</li> <li>How the outside c</li> <li>How to c</li> </ul> | D can be bypassed and why data could still be accessed |   |
| Copyright (c) 2008<br>PeteFinnigan.com Limited                                                                                                    | 31                                          | 16/01/2008                                                                                 | Copyright (c) 2008<br>PeteFinnigan.com Limited         | 3 |

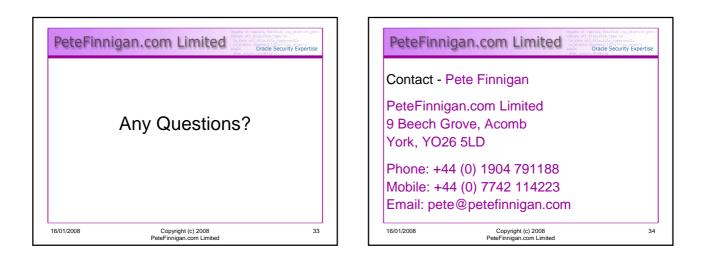